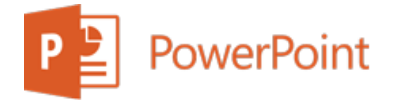

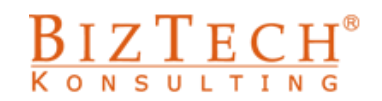

# **Kurs: Microsoft PowerPoint - Podstawowy**

\_\_\_\_\_\_\_\_\_\_\_\_\_\_\_\_\_\_\_\_\_\_\_\_\_\_\_\_\_\_\_\_\_\_\_\_\_\_\_\_\_\_\_\_\_\_\_\_\_\_\_\_\_\_\_\_\_\_\_\_\_\_\_\_\_\_\_\_\_\_\_\_\_\_\_\_\_\_\_\_\_\_\_\_\_\_\_\_\_\_

**Opis:** Umiejętności pozwalające na przygotowanie czytelnego i sugestywnego pokazu mają niebagatelne znaczenie dla osób zajmujących różne stanowiska we współczesnych przedsiębiorstwach oraz instytucjach. Podczas szkolenia każdy z uczestników pozna narzędzia pomocne zarówno w przygotowaniu pokazu jak i podczas prowadzenia wystąpienia.

### **Czas:** 8 godzin

**Wymagania wstępne:** Podstawowa umiejętność obsługi komputera pracującego w systemie Windows.

**Dla kogo:** Osoby z działu handlowego, marketingu oraz dla wszystkich, którzy prowadząc spotkania chcą wzmocnić przekaz poprzez użycie prezentacji.

### **Moduł: Podstawy (MSPP01)**

### **1) Wprowadzenie**

- a. Pojęcie prezentacji
- b. Slajd
- c. Typy prezentacji
- d. Środki przekazu

### **2) Podstawowe operacje**

- a. Uruchamianie oraz metody rozpoczęcia pracy (kreator zawartości, szablon projektu, pusta prezentacja)
- b. Obszar roboczy
- c. Zastosowanie widoków (normalny, sortowanie slajdów, odczyt, pokaz,)
- d. Otwieranie prezentacji, typy plików
- e. Zamykanie i zapisywanie zmian

### **3) Tworzenie i edycja zawartości prezentacji**

- a. Wstawianie slajdu
- b. Rola i zastosowanie układu slajdu
- c. Zmiana kolejności slajdów
- d. Usuwanie slajdu

### **4) Zastosowanie tekstu. Edycja i formatowanie**

- a. Rola kompozycji i układu tekstu w prezentacji
- b. Dobór kroju czcionek oraz kolorów tekstu
- c. Formatowanie tekstu (czcionka, akapit)
- d. Konspekty

### **5) Dostosowywanie wyglądu prezentacji**

- a. Zmiana koloru tła slajdu
- b. Zastosowanie szablonów- wprowadzenie
- c. Dostosowanie wyglądu do formy wystąpienia

### **6) Drukowanie prezentacji**

\_\_\_\_\_\_\_\_\_\_\_\_\_\_\_\_\_\_\_\_\_\_\_\_\_\_\_\_\_\_\_\_\_\_\_\_\_\_\_\_\_\_\_\_\_\_\_\_\_\_\_\_\_\_\_\_\_\_\_\_\_\_\_\_\_\_\_\_\_\_\_\_\_\_\_

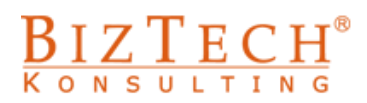

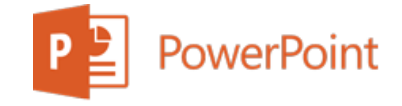

# **Moduł: Wizualizacja procesów. Metody rysowania (MSPP02)**

### **1) Rysowanie**

- a. Podstawowe obiekty rysunkowe (autokształty)
- b. Metody rysowania z wykorzystaniem klawiszy **Ctrl** oraz **Shift**

\_\_\_\_\_\_\_\_\_\_\_\_\_\_\_\_\_\_\_\_\_\_\_\_\_\_\_\_\_\_\_\_\_\_\_\_\_\_\_\_\_\_\_\_\_\_\_\_\_\_\_\_\_\_\_\_\_\_\_\_\_\_\_\_\_\_\_\_\_\_\_\_\_\_\_\_\_\_\_\_\_\_\_\_\_\_\_\_\_\_

- c. Metody zaznaczania
- d. Usuwanie elementów rysunku

### **2) Modyfikacja wielkości oraz położenia elementów na slajdzie**

- a. Zmiana wielkości i położenia kilku elementów jednocześnie
- b. Wyrównywanie
- c. Rozmieszczanie elementów w obszarze slajdu
- d. Narzędzia ułatwiające rysowanie (siatka i prowadnice)
- e. Zmiana kolejności w warstwach
- f. Pola tekstowe

### **3) Modyfikacje właściwości obiektów**

- a. Wypełnienie
- b. Linia obramowania
- c. Wielkość i położenie
- d. Właściwości tekstu
- e. Efekt 3W oraz cień
- **4) Grupowanie**

### **Moduł: Grafika (MSPP03)**

### **1) Rodzaje plików graficznych**

- a. Grafika wektorowa (\*.wmf)
- b. Bitmapy (\*.bmp, \*.jpg, \*.gif)
- c. Właściwości i metody edytowania poszczególnych rodzajów grafiki

### **2) Wstawianie obiektów Clipart**

- a. Dostępne biblioteki obrazków
- b. Wyszukiwanie odpowiedniego obrazka
- c. Pobieranie grafiki Internetu

### **3) Edycja grafiki**

- a. Zmiana wielkości
- b. Przycinanie
- c. Zmiana kolorów
- d. Pozycja na slajdzie

## **Moduł: Wykresy i Diagramy (MSPP04)**

- **1) Wykresy**
	- a. Wykresy informacje ogólne
	- b. Elementy tworzące wykres

\_\_\_\_\_\_\_\_\_\_\_\_\_\_\_\_\_\_\_\_\_\_\_\_\_\_\_\_\_\_\_\_\_\_\_\_\_\_\_\_\_\_\_\_\_\_\_\_\_\_\_\_\_\_\_\_\_\_\_\_\_\_\_\_\_\_\_\_\_\_\_\_\_\_\_

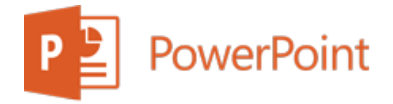

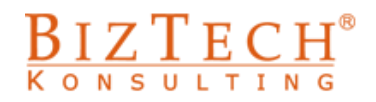

### **2) Wykresy w prezentacji Microsoft PowerPoint**

\_\_\_\_\_\_\_\_\_\_\_\_\_\_\_\_\_\_\_\_\_\_\_\_\_\_\_\_\_\_\_\_\_\_\_\_\_\_\_\_\_\_\_\_\_\_\_\_\_\_\_\_\_\_\_\_\_\_\_\_\_\_\_\_\_\_\_\_\_\_\_\_\_\_\_\_\_\_\_\_\_\_\_\_\_\_\_\_\_\_

- a. Kolorystyka
- b. Wykresy mieszane

### **3) Diagramy**

- a. Wykres organizacyjny
- b. Pozostałe diagramy

### **Moduł: Tabele i tabulatory (MSPP05)**

### **1) Tabele**

- a. Wstawianie tabeli
- b. Dodawanie i usuwanie wierszy
- c. Dodawanie i usuwanie kolumn
- d. Scalanie komórek
- e. Dzielenie komórek
- f. Rysowanie tabeli
- g. Dostosowywanie obramowania i koloru wypełnienia tabeli
- h. Formatowanie tekstu

### **2) Tabulatory**

- a. Rodzaje tabulatorów
- b. Ustawienie pozycji tabulatorów
- c. Zmiany położenia tabulatorów

### **3) Tabele i tabulatory – porównanie**

\_\_\_\_\_\_\_\_\_\_\_\_\_\_\_\_\_\_\_\_\_\_\_\_\_\_\_\_\_\_\_\_\_\_\_\_\_\_\_\_\_\_\_\_\_\_\_\_\_\_\_\_\_\_\_\_\_\_\_\_\_\_\_\_\_\_\_\_\_\_\_\_\_\_\_